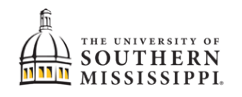

## **Find my Advisor**

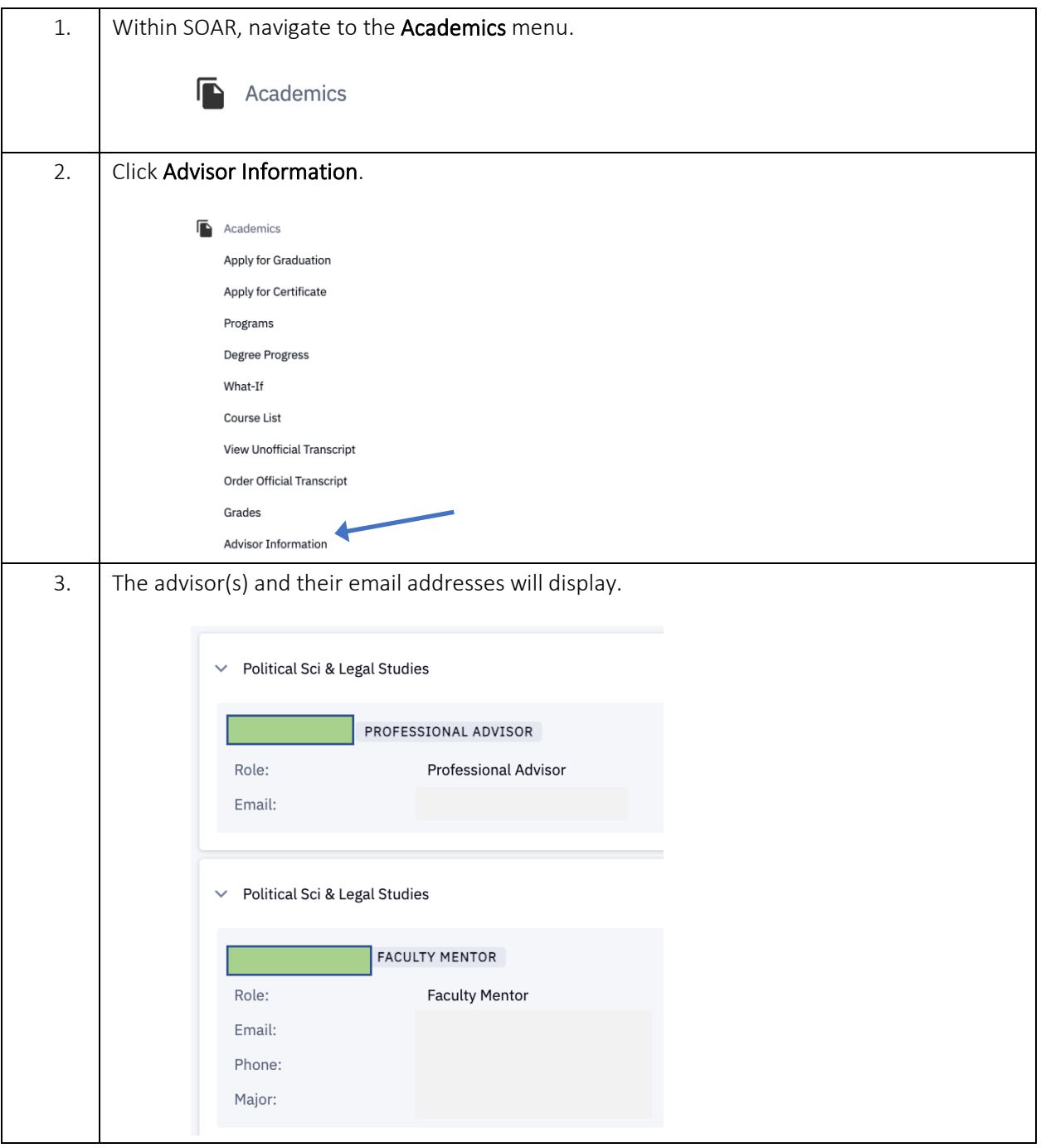